## シーズ情報記入例

以下は、シーズ情報の画面イメージです。 会員になっていない方および会員の方が参照した場合の画面イメージとなります。 各項目には、それぞれ、公開範囲を設定できますが、下記の例では、全ての項目の公開範囲を「一般公開」と設定した場合のイメージです。

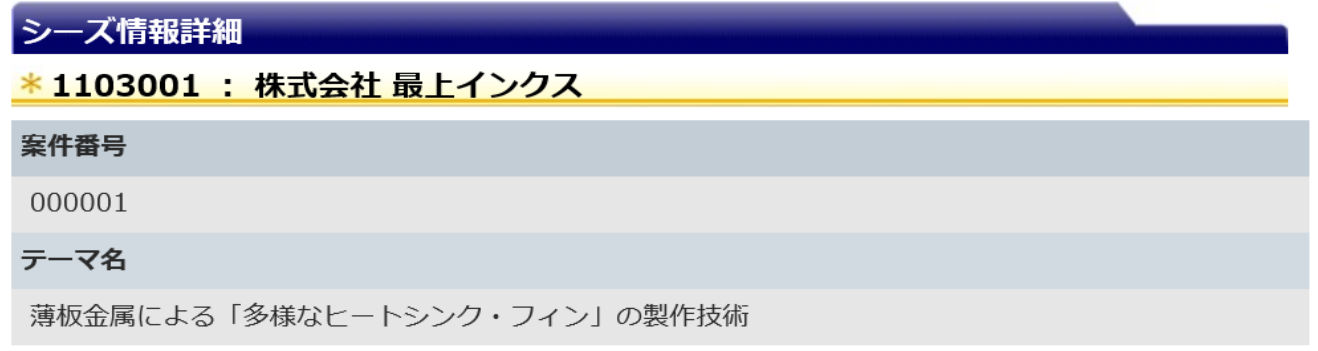

## シーズ情報編集 シーズ情報お問い合わせ

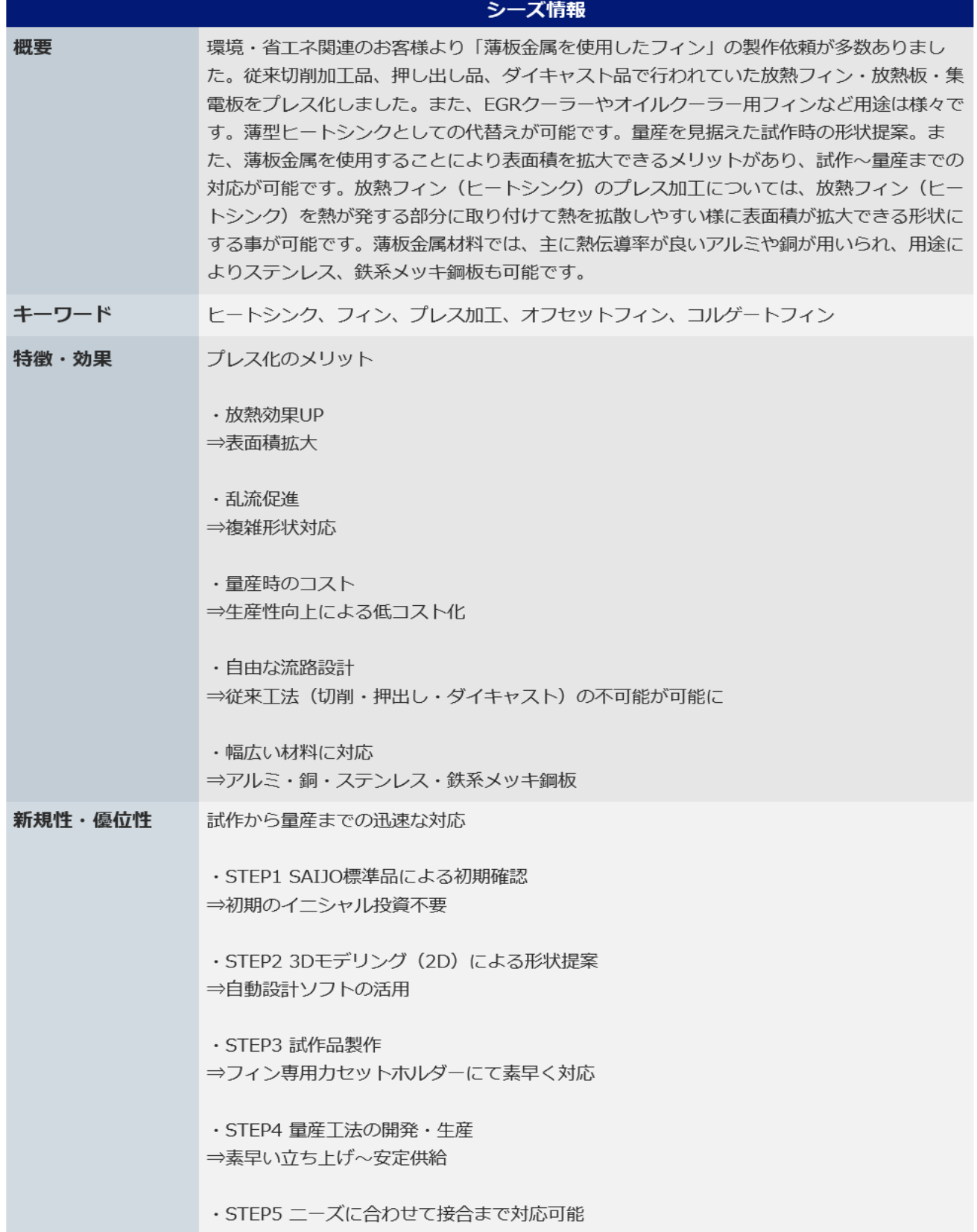

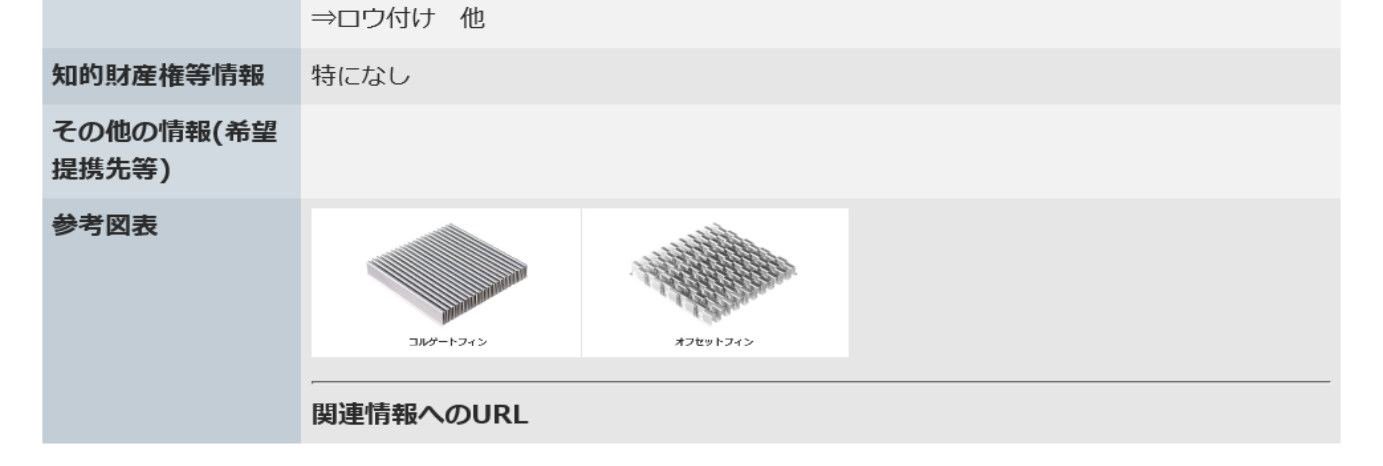

【補足】 テーマ名を「会員のみ」と設定した場合は、会員以外の方には、下記のようにテーマ名が表示されません。

## シーズ情報一覧

## <mark> \* 1103001 : 株式会社 最上インクス</mark>

現在1件のシーズ情報が登録されています。

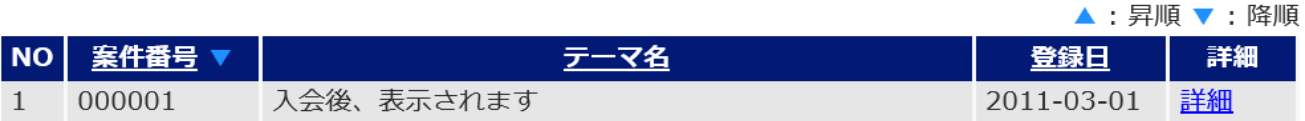

【補足】 例えば、シーズ情報の登録時に、「概要」を非公開とした場合は、会員および会員以外の方には、情報が表示されません。

×.

概要

【補足】 例えば、シーズ情報の登録時に、「概要」を「会員のみ」とした場合は、会員以外の方には、情報が表示されません。

概要

入会後、表示されます